**MetaOrg Crack [32|64bit] (Latest)**

# [Download](http://evacdir.com/TWV0YU9yZwTWV/packet/agnew/hullabaloo/dmaillie/ZG93bmxvYWR8N1ZxTXpOb2MzeDhNVFkxTkRVMU9UY3dNbng4TWpVM05IeDhLRTBwSUhKbFlXUXRZbXh2WnlCYlJtRnpkQ0JIUlU1ZA=parlayed)

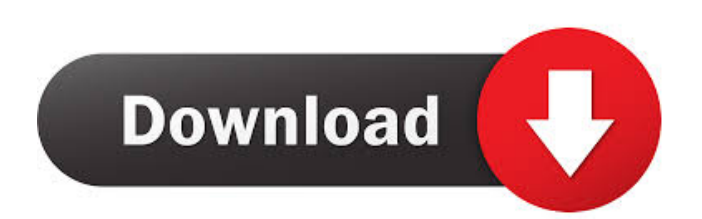

### **MetaOrg Serial Key Free Download [Win/Mac]**

Features: - Supports Windows and macOS - All of your music files and metadata properties are organized in one place - Playlists, lists and single files can be created - One-click re-arrange and export your files to other devices - Supports FLAC, WAV and MP3 files MusicBrainz Picard is a powerful music tagging software that identifies artist, album, genre and other tags by using powerful music content and meta data found in the file. This software has a built-in web crawler that, in conjunction with Spotify Connect and Amazon Music, makes it easy to extract and tag the metadata using the MetaBrainz Artist ID service, Spotify Web API and Amazon Music Web API. Using these APIs, it is possible to get artist, album, track, track title, genre, lyrics, instrument, year and many more. And since you can use a PC, Mac or Linux, it's always compatible with your needs and the device you are using. MusicBrainz Picard has a clean and intuitive interface that works like a charm. The application allows you to easily tag or re-tag your music files with the information from the database. When it comes to data, this tool is among the best, so you can forget about writing an error-prone text file. Using MusicBrainz Picard, you can tag or re-tag your files with artist, album, genre, year, track, etc, with just one click. You don't need to spend more time than this tagging your music and the application will automatically do the rest. You can also search for your favorite artist and add the desired tags. It is not necessary that you know how to use this tool to enjoy its benefits. You don't even need to know the command line, because the interface is very user-friendly and self-explanatory. MusicBrainz Picard is an outstanding music tagging software and should be considered as an alternative or a compliment to MusicTag. MusicBrainz Picard Description: Features: - Easy to use: simply drag and drop - Automatically identify artist, album, genre, and other music tags, by using powerful music content and meta data found in the file - Supports FLAC, WAV and MP3 files - Analyzes metadata, and extracts it from the file - Generates data in the MP3, WAV, Ogg Vorbis and FLAC file - Creates a play list automatically - Windows and macOS

#### **MetaOrg**

KEYMACRO is a Mac only software that enables you to control all the USB connected Keyboard, mouse, USB audio or to connect and control the video/audio. It gives a wide range of options for you and your business. KEYMACRO is a very light utility designed to monitor the system and all connected USB. It's actually a tool to monitor and control every connection. KEYMACRO can also connect and control the video devices, such as the following:Apple TV, Apple monitor, the desktop computer, Playstation and many more. This way, you can have the control of all your USB connected devices with a simple and easy to use software. In this way, you can monitor your keystrokes, keyboard shortcuts, mouse, mouse clicks and the sound of the attached speakers. Moreover, you can adjust the volume of all devices, which is one of the many advantages of this tool. KEYMACRO Keyboard monitor and control tool KEYMACRO is a simple and easy to use tool to monitor and control your keyboard. KEYMACRO Keyboard monitoring tool KEYMACRO works perfectly with all the Apple or Windows computers. The tool has an excellent interface that is easy to use.KEYMACRO keyboard shortcuts monitoring tool KEYMACRO offers you many options for monitoring the shortcuts. KEYMACRO secret extension manager KEYMACRO Secret Extension Manager will help you to protect your PC from any hacker using the keyboard shortcuts.KEYMACRO Keyboard shortcuts KEYMACRO has an excellent interface that is easy to use.KEYMACRO Extension Manager KEYMACRO Secret extension manager will help you to protect your PC from any hacker using the keyboard shortcuts.KEYMACRO hotkeys KEYMACRO Secret hotkey manager will help you to protect your PC from any hacker using the keyboard shortcuts.KEYMACRO Keystroke manager KEYMACRO Keystroke Manager helps you to protect your PC from any hacker using the keyboard shortcuts.KEYMACRO Keystroke Logger KEYMACRO Keystroke logger is an excellent monitoring tool for all the keyboard shortcuts. KEYMACRO Keystroke Manager KEYMACRO Keystroke Logger KEYMACRO secret extension manager will help you to protect your PC from any hacker using the keyboard shortcuts.KEYMACRO Keystroke Logger KEYMACRO Keystroke Logger is an excellent monitoring tool for all the keyboard shortcuts.KEYMACRO Spy mode KEYMACRO Secret spy mode will help you to protect your PC from any hacker using the keyboard 1d6a3396d6

## **MetaOrg Crack + Activator [Win/Mac] (2022)**

MetaOrg is a small piece of software that enables you to organize all music files that feature metadata properties such as year, artist, album, decade or genre fast and smooth in a separate directory. 5.08 \$ Score: 0 0 total ratings No votes yet This app is paid. If you love music, you will undoubtedly want to create playlists of songs to listen to at a later time. There are tons of apps that can help you with the task, however, they are just too complex for some users to handle. The perfect solution to this is MetaOrg. A few key features make the app stand out from the rest: It works on a straightforward basis: you just open the application and put your music files in the right folder, then hit the Organize button and wait. It includes a lot of different options: you can mark the Always replace existing files when you are low on space, or create new files based on the selected metadata value. It is simple, yet effective: the app makes it easy to tag your files with different metadata properties, such as year, artist, album, decade or genre. You will love how easy it is to add/remove/delete files from the playlist. Here is how you can use MetaOrg to organize your music: Open the app and select the source folder that holds all of your music. You will find the Organize button under the Files list. Tap on it and you will be presented with the main window that lists all available options. Tap on the icon in the bottom-right corner that shows the tag you want to use to organize your files. When you select the property that you want to use to create the playlist, you will find a field to enter the metadata value. Tap the Add or Edit button to add/remove tags or to edit the existing values, respectively. You can also use the feature to set the date that the app should use to automatically create the playlist, although that may not be a very practical option. With that in mind, check out the video below to see the app in action: You should know that the application works with only three file formats, namely MP3, WAV and FLAC. It would have been useful if the program supported more files, especially those that are compatible with mobile devices. This way, you would

#### **What's New In MetaOrg?**

Have you been having issues with uninstalling certain programs that you had installed on your computer? Have you ever tried reinstalling those programs over and over but have been unsuccessful? This article will help you in troubleshooting your issues and learn how to solve them using a few tricks. Free Feedjit Live Blog Stats 2.5.6 Twitter Every place I traveled to around the globe, from the midlands of Ireland, to the Mediterranean Sea, to the dramatic peaks of the Rocky Mountains, to the tropics of the south Pacific, and the vast tracts of Australia, there was ever a table of friends and I joined in the most wonderful times and found new treasures that made me eager to return there. Love is a remarkable thing.Burger Bar Burger Bar was a chain of vegetarian restaurants in the United Kingdom, with restaurants in London and other locations in the UK. The first location opened in Chelsea in 1974, and was later joined by locations in Aldgate East, Hoxton, Notting Hill, Walthamstow, Stoke Newington, Bethnal Green, Crouch End, Camden, Royal Tunbridge Wells, Leicester, Stevenage, Gatwick, Cambridge, Sheffield, Portsmouth, Leeds, Wolverhampton, Grimsby, Dundee, Bradford, Kidderminster, London City Airport, Newport, Cardiff, New Milton, Great Yarmouth, Glasgow, Gillingham, Aberdeen, Aberdeenshire, Falkirk, Isle of Arran, Dumfries, Edinburgh, King's Lynn, Northampton, Lisburn, Northern Ireland and Belgium. The chain closed in 2003 after being bought by the Chart House Group and became part of the chain Salsero. The current owners of the Burger Bar brand, Chart House Group Limited, reopened Burger Bar locations in Edinburgh in November 2018. References External links Burger Bar London Burger Bar Newcastle Burger Bar Birmingham Burger Bar Glasgow Burger Bar Edinburgh Burger Bar Aberdeen Category:Burger chains Category:Defunct restaurant chains in the United Kingdom Category:Defunct companies based in London Category:Restaurant franchises Category:Restaurants established in 1974 Category:1974 establishments in the United KingdomConstituent Borneol attenuates hypertension by suppressing the expression of p-CREB and PGC-1α in SHRs. Borneol (BOR) exerts hypotensive effects in SHR and is usually taken as an active constituent for anti-hypertension. The purpose of the present study is to investigate the regulatory role of BOR in regulating the expression of p-CREB and PGC-1α in SHR. SHRs and Wistar rats were respectively administrated with BOR or vehicle for 4 weeks. Blood pressure, heart rate, and heart weight/body weight